# **Sistemi Informativi T 15 settembre 2021**

# **Tempo a disposizione: 3:00 ore**

Consegnare i file specificati per gli esercizi 2, 3 e 4. Per l'es. 1 vedere al relativo punto Si prega di attenersi scrupolosamente alle istruzioni relative ai nomi dei file. **Il mancato rispetto delle istruzioni potrà comportare penalizzazioni di punteggio**  Per superare la prova di è necessario totalizzare **almeno 3 punti negli esercizi 1 e 2**

*1)* **Algebra relazionale (3 punti totali):** *Online: fotografare il foglio di carta con le risposte e consegnare il file ESE1.<fmt>*  (<fmt> è l'estensione del formato scelto, ad es. jpg) *In lab: consegnare le risposte su un foglio di carta, intestato con matricola, nome e cognome*

Date le seguenti relazioni, definite nello schema **B16884** con dati fittizi di esempio:

```
MEDICI(MID, Nome);
TERAPIE(TID,Paziente,Importo);
VISITE(TID, Data, MID),
     TID REFERENCES TERAPIE,
     MID REFERENCES MEDICI;
-- 
-- Importo è di tipo DEC(8,2)
-- In generale, una terapia prevede più visite di controllo, 
-- che possono eseguite da uno stesso medico o anche da medici diversi
```
si esprimano in algebra relazionale le seguenti interrogazioni:

- **1.1) [1 p.]** Gli identificativi delle terapie di importo inferiore a 200€ in cui almeno una visita è stata fatta dal medico Reni nel 2020
- **1.2) [2 p.]** I nomi dei medici che hanno fatto almeno 2 visite relative alla stessa terapia a distanza di 10 giorni o meno

 $\mathcal{L}_\mathcal{L} = \{ \mathcal{L}_\mathcal{L} = \{ \mathcal{L}_\mathcal{L} = \{ \mathcal{L}_\mathcal{L} = \{ \mathcal{L}_\mathcal{L} = \{ \mathcal{L}_\mathcal{L} = \{ \mathcal{L}_\mathcal{L} = \{ \mathcal{L}_\mathcal{L} = \{ \mathcal{L}_\mathcal{L} = \{ \mathcal{L}_\mathcal{L} = \{ \mathcal{L}_\mathcal{L} = \{ \mathcal{L}_\mathcal{L} = \{ \mathcal{L}_\mathcal{L} = \{ \mathcal{L}_\mathcal{L} = \{ \mathcal{L}_\mathcal{$ 

# *2)* **SQL (5 punti totali)** *Consegnare il file ESE2.sql*

Con riferimento al DB dell'esercizio 1, si esprimano in SQL le seguenti interrogazioni:

- **2.1) [2 p.]** I nomi dei medici che nel 2021 hanno eseguito almeno 3 visite per una stessa terapia di importo maggiore di 500€
- **2.2) [3 p.]** I dati della terapia di importo massimo, considerando solo le terapie in cui tutte le visite (almeno 2) sono state con uno stesso medico
- **NB:** Per l'uso delle funzioni SQL relative a date, orari e altro si consulti il file FunzioniSQL (disponibile sulla pagina del Lab e su Virtuale)

# **3) Modifica di schema E/R e del DB (6 punti totali)**  *Consegnare i file ESE3.lun e ESE3.sql*

Dato il file ESE3.lun fornito, in cui è presente lo schema ESE3-input in figura:

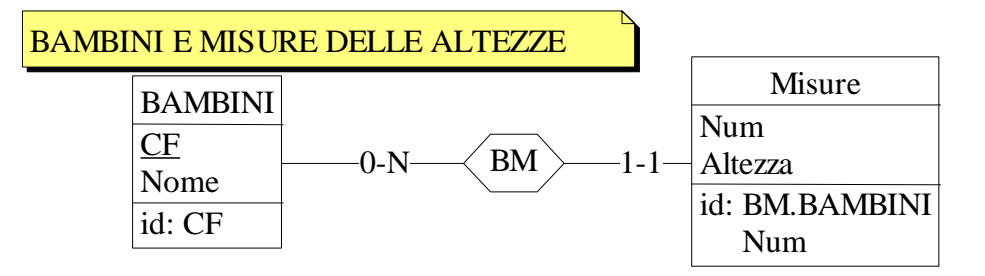

Specifiche aggiuntive:

Si aggiunga a BAMBINI l'attributo MaxIncremento (intero non negativo, default 0), che rappresenta l'incremento massimo tra due misurazioni successive (Num è un intero che parte da 1 e si incrementa a ogni nuova misurazione del bambino).

Traduzione: si traduca tutto.

# Operazioni:

Si aggiorni il DB inserendo una nuova misurazione, calcolando automaticamente il valore di Num ed eventualmente aggiornando MaxIncremento.

- **3.1) [1 p.]** Si produca uno schema ESE3-modificato secondo le Specifiche aggiuntive;
- **3.2) [1 p.]** Si copi lo schema ESE3-modificato in uno schema ESE3-tradotto. Mediante il comando Transform/Quick SQL, si traduca la parte di schema specificata, modificando lo script SQL in modo da essere compatibile con DB2 e permettere l'esecuzione del punto successivo, ed eventualmente aggiungendo quanto richiesto dalle Specifiche aggiuntive;
- **3.3) [4 p.]** Siscrivano le istruzioni SQL che modificano il DB come da specifiche (usare valori a scelta) e si definiscano i trigger necessari.

 $\mathcal{L}_\mathcal{L} = \{ \mathcal{L}_\mathcal{L} = \{ \mathcal{L}_\mathcal{L} = \{ \mathcal{L}_\mathcal{L} = \{ \mathcal{L}_\mathcal{L} = \{ \mathcal{L}_\mathcal{L} = \{ \mathcal{L}_\mathcal{L} = \{ \mathcal{L}_\mathcal{L} = \{ \mathcal{L}_\mathcal{L} = \{ \mathcal{L}_\mathcal{L} = \{ \mathcal{L}_\mathcal{L} = \{ \mathcal{L}_\mathcal{L} = \{ \mathcal{L}_\mathcal{L} = \{ \mathcal{L}_\mathcal{L} = \{ \mathcal{L}_\mathcal{$ 

# **4) Progettazione logica (6 punti totali)** *Consegnare il file ESE4.sql)*

Dato lo schema concettuale in figura, disponibile anche nel file ESE4.lun, e considerando che:

- a) le entità E1 ed E2 vengono tradotte assieme, e separatamente da E3
- b) l'associazione R non viene tradotta separatamente;
- c) ogni coppia di istanze di E2 ed E3 che partecipa a R dai rami 0-N non può avere  $C > B$ .
- **4.1) [3 p.]** Si progettino gli opportuni schemi relazionali e si definiscano tali schemi mediante uno script SQL compatibile con DB2;

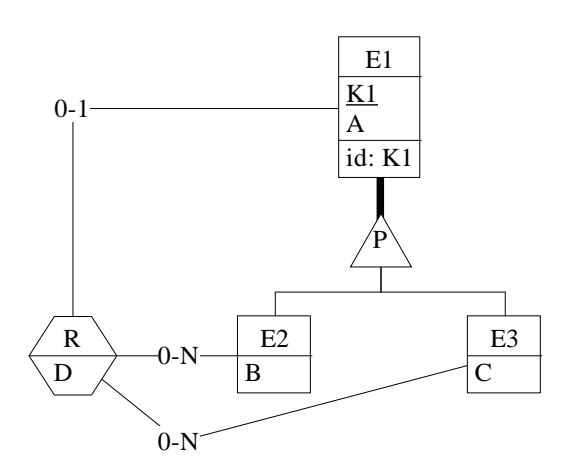

- **4.2) [3 p.]** Per i vincoli non esprimibili a livello di schema si predispongano opportuni trigger che evitino **inserimenti di singole tuple non corrette**.
- **NB:** Per il punto 4.2), se necessario, si specifichino usando commenti SQL eventuali inserimenti di tipo transazionale (ossia, più INSERT nella stessa transazione)